Ubungen Musterklassifikation ¨ Abgabe am 10.05.07 Sommersemester 2007

Prof. Dr. Stefan Posch Dr. Birgit Möller (birgit.moeller@informatik.uni-halle.de)

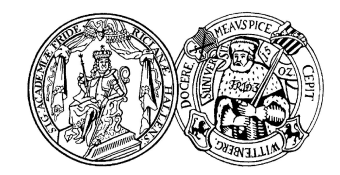

Institut fur Informatik ¨ Universität Halle

# Blatt 5

Die Hauptkomponentenanalyse (PCA) ist bei der automatischen Klassifikation von Bildern ein häufig verwendeter Ansatz. Üblicherweise werden zunächst für eine Menge gegebener Trainingsbilder die Eigenvektoren berechnet. Dann wird eine geeignete Menge von Eigenvektoren ausgew¨ahlt, die den Merkmalsraum der Bilder aufspannen. Jedes Trainingsbild wird in diesen Raum projiziert, und die resultierenden (niedrigdimensionalen) Projektionen dienen als Grundlage fur einen NN-Klassifikator. ¨

Zur Klassifikation wird ein unbekanntes Bild in den Unterraum projiziert, wobei die Projektion den niedrig-dimensionalen Merkmalsvektor darstellt. Die Klassifikation erfolgt dann anhand des Abstandes dieses Merkmalsvektors zu den gegebenen Merkmalsvektoren der Trainingsbilder in dem Unterraum.

## Aufgabe 5.1 (3 Punkte)

Zur Berechnung einer PCA auf Bildern werden die Bilder als Zeilenvektoren interpretiert, d.h. die einzelnen m-dimensionalen Zeilen eines  $m \times n$ -dim. Bildes werden in einen Vektor mit der Länge  $mn$  überführt. Aus diesen Vektoren werden dann die Hauptkomponenten berechnet, die den Unterraum aufspannen.

Gegeben sei eine Matrix A, in der spaltenweise die mittelwertfreien (!) mn-dimensionalen Vektoren der M Trainingsbilder  $\vec{x}_i$  enthalten sind, also  $A = [\vec{x}_1 \dots \vec{x}_M]$ .

- a) Zeigen Sie, dass für die Korrelationsmatrix  $Q$  gilt:  $Q = \frac{1}{M} A A^T$ .
- b) Q hat für Bilder der Größe  $m \times n$  eine Dimension von  $mn \times mn$ , was zu einem erheblichen Rechenaufwand führt. Dieser Aufwand lässt sich reduzieren, wenn die Eigenwertberechnung auf Basis von  $Q^T = \frac{1}{M} A^T A$  erfolgt. Zeigen Sie den Zusammenhang auf, der zwischen den Eigenvektoren von  $Q$  und  $Q^T$  besteht, und erläutern Sie die daraus folgende Aufwandsreduktion.

#### Aufgabe 5.2 (8 Punkte)

Implementieren Sie in der Programmiersprache Ihrer Wahl eine Hauptkomponenten-Analyse fur Bilder, und nutzen Sie Ihre Implementierung anschliessend zur Klassifikati- ¨ on von Gesichtern. Trainings- und Testdaten finden Sie auf der Webseite zur Vorlesung. Berechnen Sie für die gegebenen Gesichter der Trainingsmenge einen geeigneten Merkmalsraum per PCA. Die Klassifikation eines unbekannten Bildes soll dann durch eine Projektion des Bildes in den Unterraum erfolgen, wobei der euklidsche Abstand des neuen Merkmalsvektors zu den Referenz-Merkmalsvektoren als Klassifikationskriterium dienen soll. Falls der Abstand zum nächsten Referenzvektor zu groß ist, soll das Bild als "Nicht-Gesicht" zuruckgewiesen werden. Falls der Abstand klein genug ist, soll ¨ zusätzlich per NN-Ansatz ermittelt werden, um welche Person es sich handeln könnte.

Verwenden Sie neben den Testdaten von der Webseite auch eigene Testbilder, die sowohl Gesichter als auch Nicht-Gesichter (z.B. Blumen, Tiere, etc.) beinhalten. Alle Trainings- und Testbilder müssen gleich groß sein.

### Hinweis 1:

Routinen zur Eigenwert- und Eigenvektorberechnung können einer der folgenden Quellen entnommen werden:

- Numerical Recipes, Kap. 11.1 (http://www.nrbook.com/b/bookcpdf.php)
- GNU Scientific Libary in C (http://www.gnu.org/software/gsl/)
- JAMA A Java Matrix Package (http://math.nist.gov/javanumerics/jama/)

## Hinweis 2:

Auf der Webseite zur Vorlesung finden Sie eine C-Routine zum Einlesen von Bildern im pgm-Format, und ein Beispielprogramm für das Einlesen von Bildern in Java unter Verwendung der JAI-Bibliothek (Java Advanced Imaging).